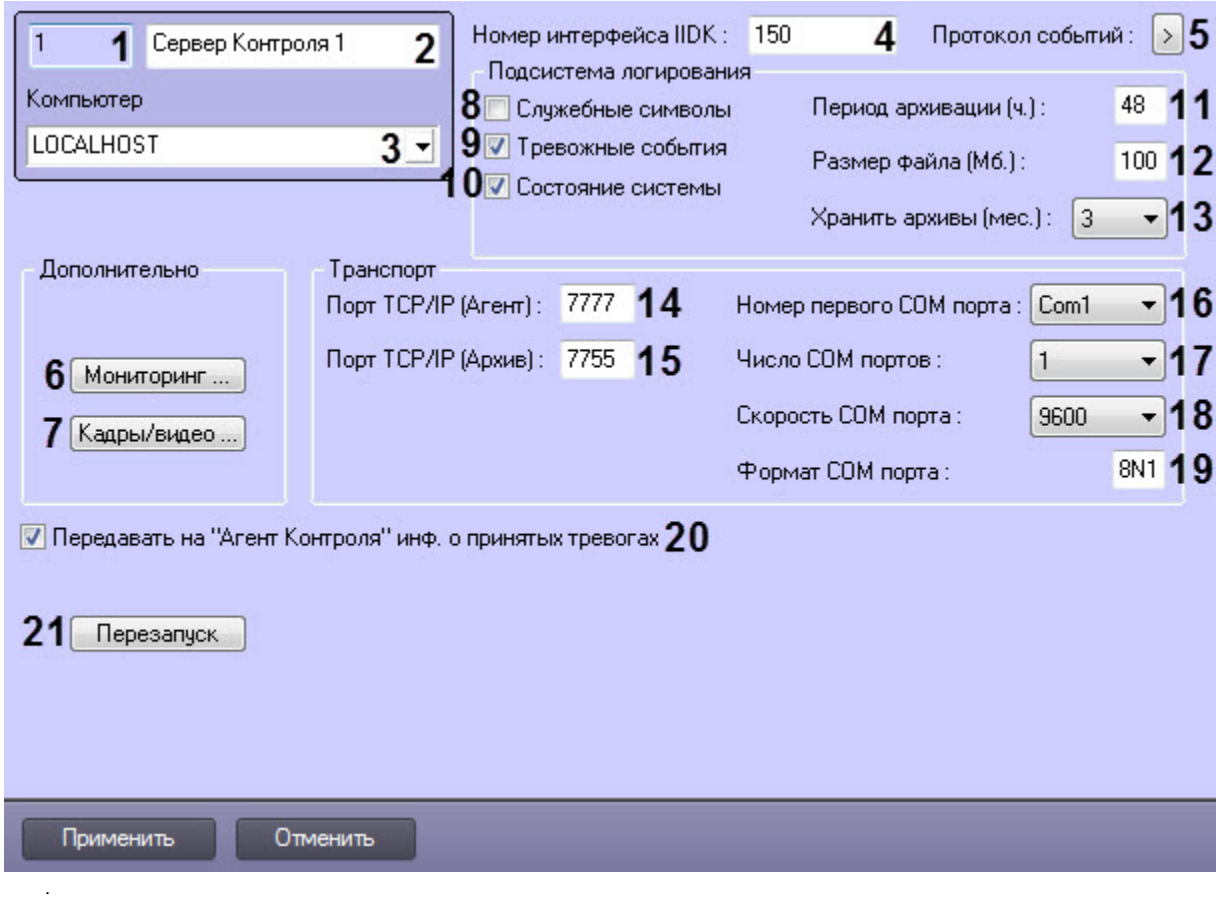

.

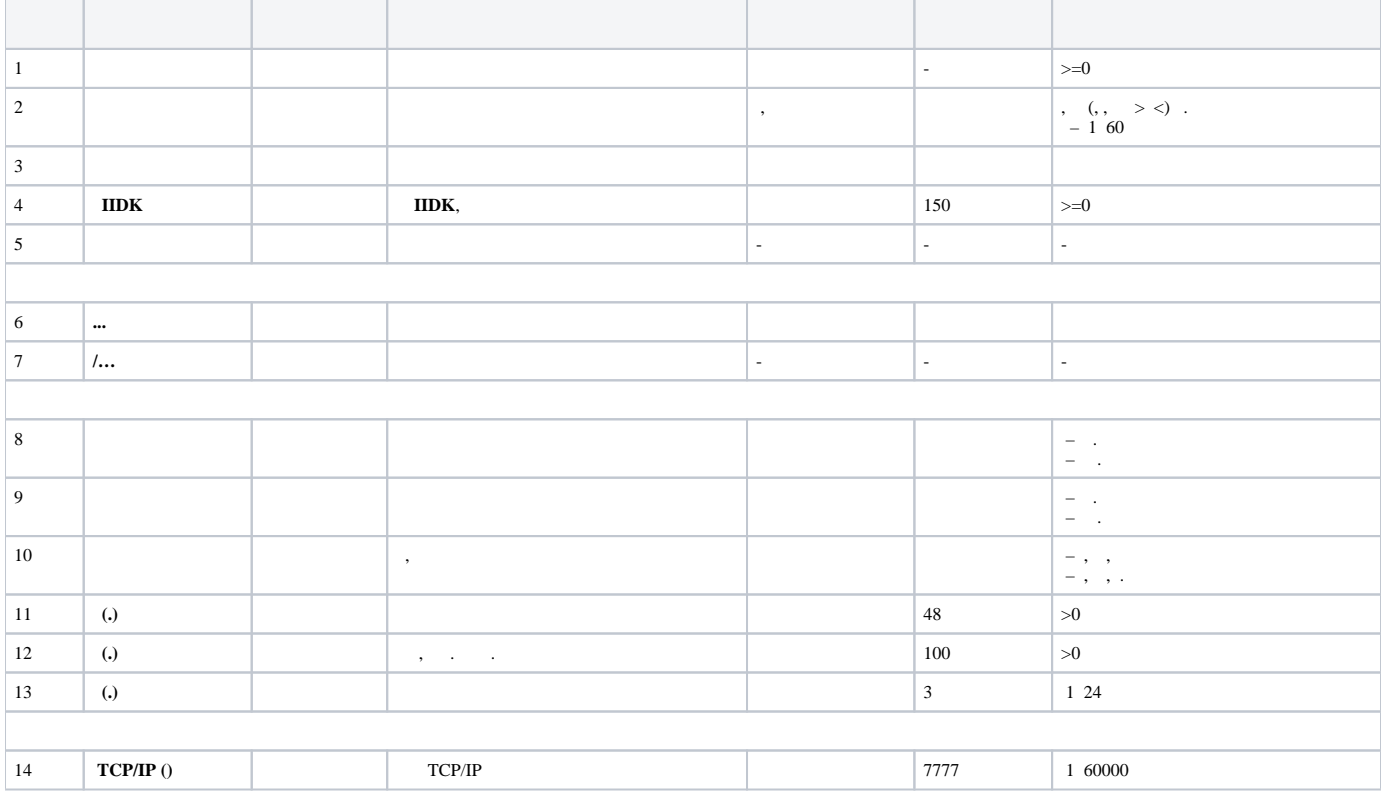

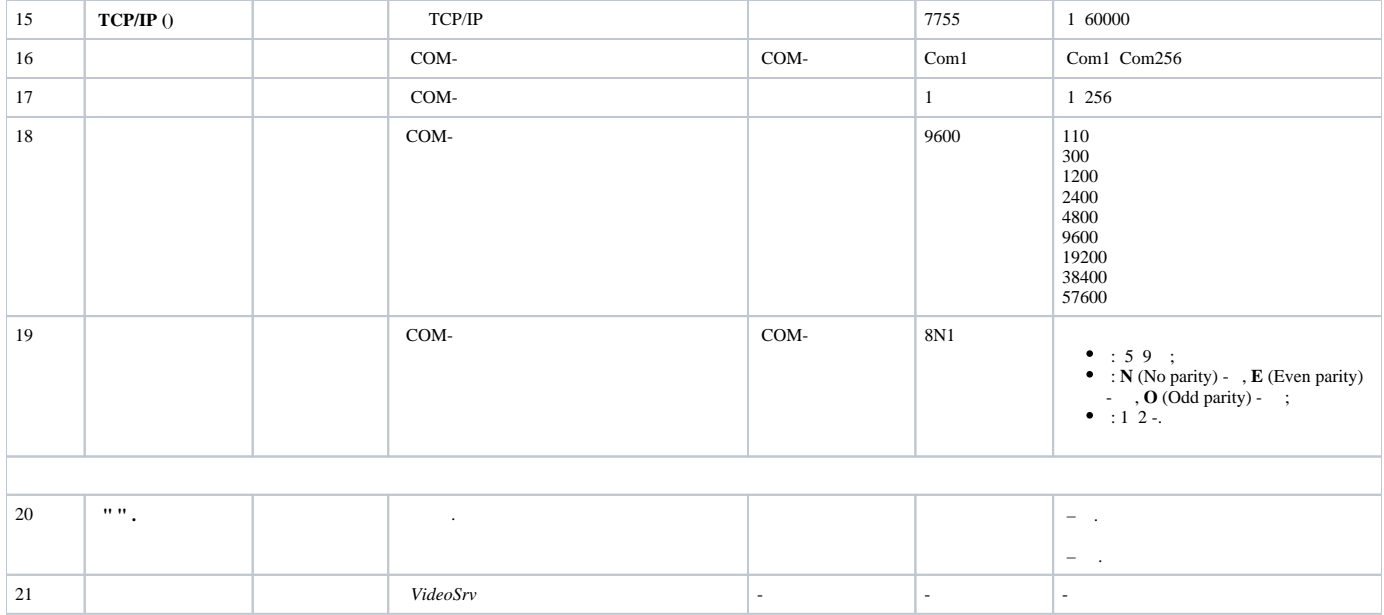